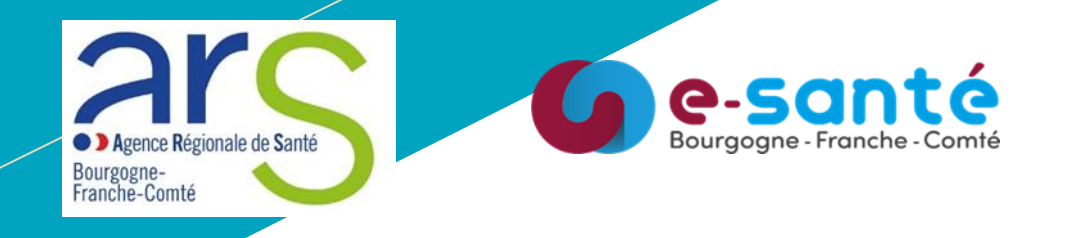

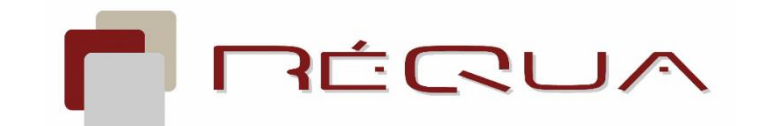

Réseau Qualité des établissements sanitaires

# Le RNIV en pratique pour les professionnels administratifs

2023

Juliette DUCHENE – REQUA Sylvie BOUCARD – REQUA Roland SLIMANI– GRADeS

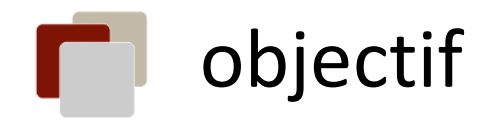

### Aborder les principes clés de ce qu'est une identité et de son enregistrement à partir de cas concret

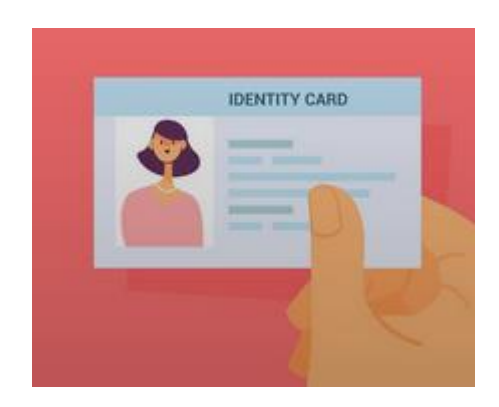

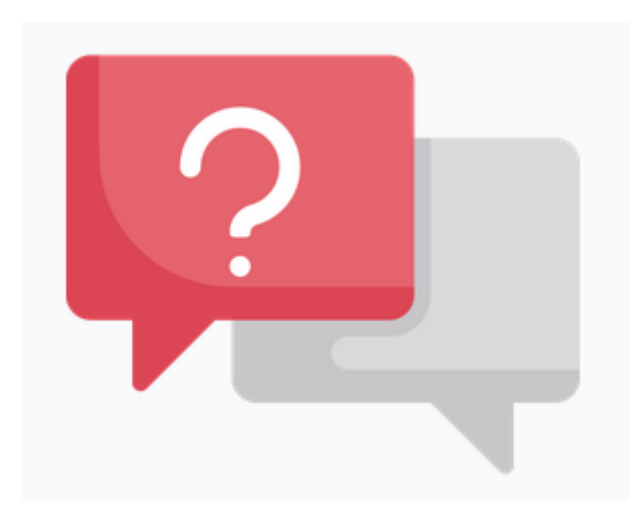

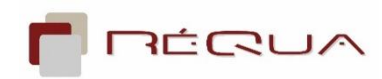

#### Direction général de l'offre de soin LA PRÉVENTION

# En pratique – situation 1-1

NTITOVIGILANCE

Je fais la préadmission de Mme Sylvie DUBOIS qui va intégrer la structure et qui dit penser ne jamais être venue.

- Je recherche dans mon logiciel si je retrouve une Sylvie DUBOIS déjà enregistrée, au cas où, et j'en trouve une dont le dossier est quasi vide. Sûrement une préadmission antérieure non finalisée. Je sélectionne ce dossier pour le compléter avec les éléments transmis.
- Cette pratique est-elle conforme / sécuritaire ?

#### 3.1.1.1 Rechercher l'antériorité d'un enregistrement

Pour éviter la création de plusieurs identités numériques pour un même usager (doublons) ou l'intégration de données dans un dossier autre que le sien (collisions), la recherche de l'enregistrement d'un usager dans le référentiel d'identité de la structure est impérative avant toute création d'une identité, selondes modalités définies par chaque structure ou acteur de santé.

#### Le système d'information doit permettre d'effectuer la recherche d'une identité numérique à partir :

- de tout ou partie de l'INS récupérée après l'interrogation du téléservice INSi;
- de la saisie de la date de naissance, éventuellement complétée par les premiers caractères du nom ou du prénom. [Exi SI 01]

Sur les documents qui sont transmis par l'adresseur, figure le numéro d'Identité Nationale de Santé (INS)

- Je le note dans le champ correspondant
- Cette pratique est-elle conforme / sécuritaire ?

#### 4.2.2 Utilisation des traits transmis par un tiers

Lorsque l'usager n'est pas encore connu, il est possible d'utiliser les traits qui servent à référencer la transmission de données de santé, avec ou sans matricule INS, soit par le biais de la transmission numérique (méthode préconisée) ou, à défaut, par recueil manuel. S'il s'agit d'une INS, il est nécessaire de réaliser un appel au téléservice INSi pour la vérifier (cf. 5.3).

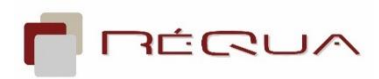

ldentité Nationale

de Santé

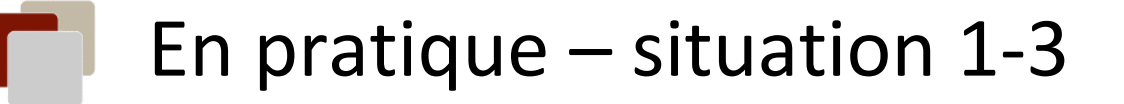

### Mme Sylvie DUBOIS n'a pas de pièce d'identité sur elle

- Puis-je faire appel au téléservice INSi en l'absence de pièce d'identité ?

#### L'usager n'a pas la capacité de justifier son identité  $2.1$

Le professionnel doit lui rappeler que, pour la prochaine venue, il est important de disposer d'une pièce d'identité de haut niveau de confiance en plus de la carte Vitale.

Il est toujours possible de faire appel au téléservice INSi et de récupérer l'INS quand on n'a pas de doute avéré sur l'identité de l'usager. À défaut de pouvoir la valider au regard d'un dispositif de haut niveau de confiance<sup>1</sup>, celle-ci aura un statut *Identité récupérée* et le matricule INS ne pourra pas être utilisé dans la diffusion de données de santé à d'autres acteurs et services nationaux ou territoriaux.

Le professionnel pourra éventuellement valider secondairement l'identité numérique dans plusieurs situations.

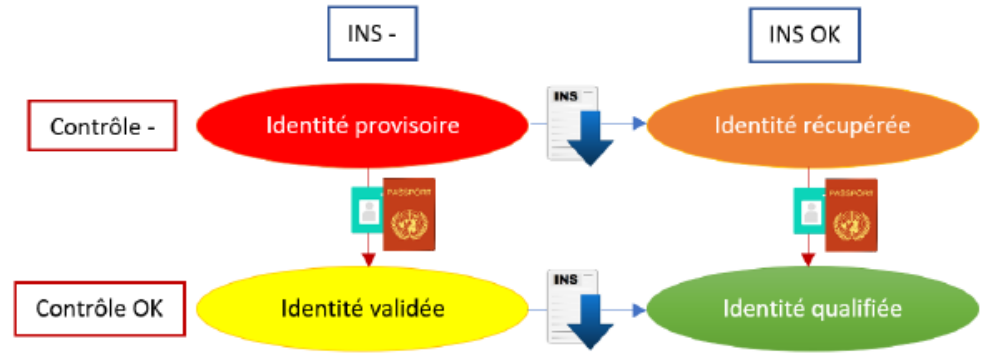

Identité Nationale

de Santé

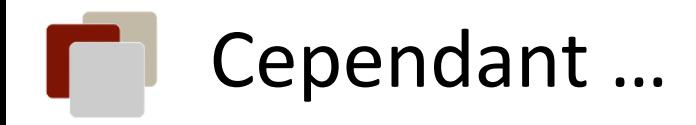

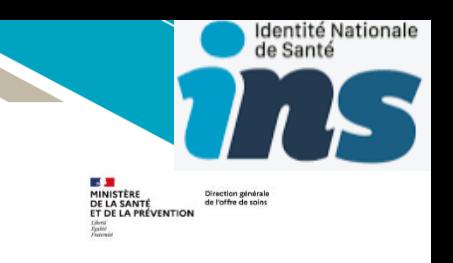

Version en concertation

• RECO PP 03 (ajout 2023) : Afin de limiter les risques de collision, **il n'est pas recommandé d'appeler** le téléservice INSi pour des identités au statut identité provisoire **s'il n'est pas possible de réaliser dans le même temps le contrôle de cohérence** avec un dispositif d'identification de haut niveau de confiance ou son équivalent.

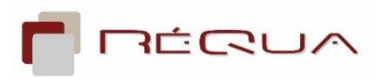

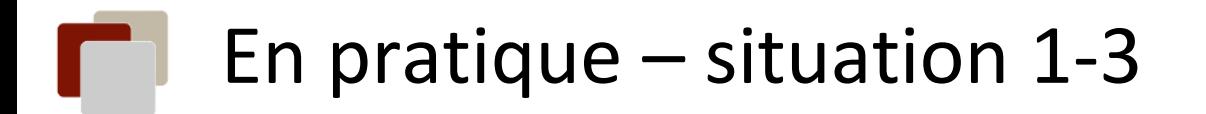

### Un appel au téléservice est réalisé mais j'ai un retour : **"aucune identité trouvée"** ou **"plusieurs identités retrouvées"** , que dois-je faire ?

A noter que ces anomalies sont retrouvées plus fréquemment chez les personnes âgées et les personnes nées à l'étranger

[https://esante.gouv.fr/sites/default/fil](https://esante.gouv.fr/sites/default/files/media_entity/documents/%5BINS%20au%20quotidien%5D%20Conduite%20%C3%A0%20tenir%20en%20fonction%20du%20retour%20d%27INSi.pdf) [es/media\\_entity/documents/%5BINS](https://esante.gouv.fr/sites/default/files/media_entity/documents/%5BINS%20au%20quotidien%5D%20Conduite%20%C3%A0%20tenir%20en%20fonction%20du%20retour%20d%27INSi.pdf) [%20au%20quotidien%5D%20Conduite](https://esante.gouv.fr/sites/default/files/media_entity/documents/%5BINS%20au%20quotidien%5D%20Conduite%20%C3%A0%20tenir%20en%20fonction%20du%20retour%20d%27INSi.pdf) [%20%C3%A0%20tenir%20en%20foncti](https://esante.gouv.fr/sites/default/files/media_entity/documents/%5BINS%20au%20quotidien%5D%20Conduite%20%C3%A0%20tenir%20en%20fonction%20du%20retour%20d%27INSi.pdf) [on%20du%20retour%20d%27INSi.pdf](https://esante.gouv.fr/sites/default/files/media_entity/documents/%5BINS%20au%20quotidien%5D%20Conduite%20%C3%A0%20tenir%20en%20fonction%20du%20retour%20d%27INSi.pdf)

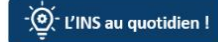

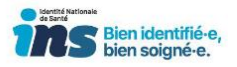

**[Identitovigilance] Conduite à tenir lors du retour du** Téléservice INSi : « plusieurs identités trouvées » ou « aucune identité trouvée »

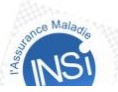

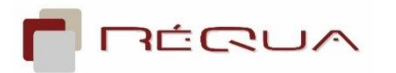

Identité Nationale

de Santé

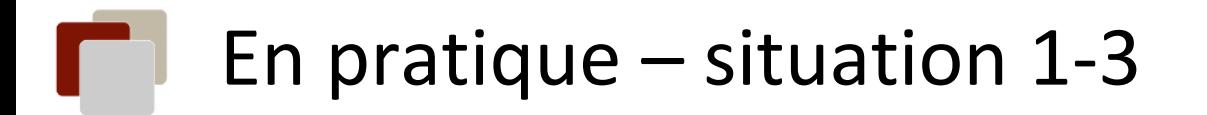

**« aucune identité trouvée » :** Faire une recherche par traits et recommencer :

 $\Box$  en supprimant le code géographique officiel du lieu de naissance si celui-ci avait été utilisé en première intention

 $\Box$  en remplaçant les tirets par un espace ou inversement

☐ Faire volontairement une faute dans le prénom (ajouter un a) ! Cela interroge alors une autre base (SNGI à la place du RFI qui a qq anomalies de qualité) dans laquelle il n'y a pas de doublon et qui est de meilleure qualité avec recherche de « ressemblances » par algorithme et proposition d'une identité (résout le pb dans 80% à 90% des cas)

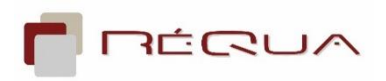

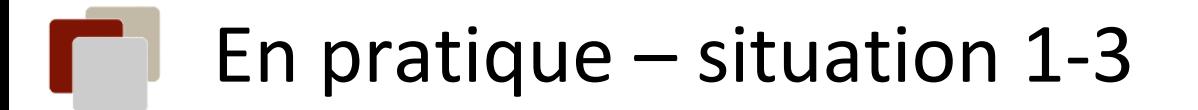

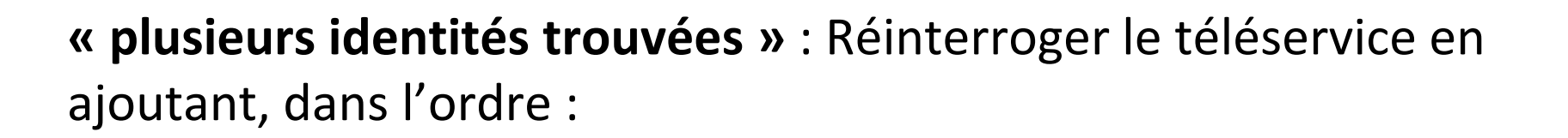

 $\Box$  les autres prénoms de la pièce d'identité ;

le code géographique officiel du lieu de naissance, s'il n'avait pas été utilisé dans la recherche initiale;

☐ Faire volontairement une faute dans le prénom (ajouter un a) ! Cela interroge alors une autre base (SNGI à la place du RFI qui a qq anomalies de qualité) dans laquelle il n'y a pas de doublon et qui est de meilleure qualité avec recherche de « ressemblances » par algorithme et proposition d'une identité (résout le pb dans 80% à 90% des cas)

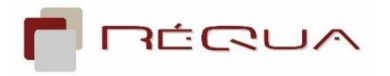

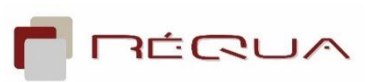

- les premiers soins démarrent pour Mme Sylvie DUBOIS. La pièce d'identité est enfin apportée par son mari.
	- Y'a-t-il des corrections à effectuer sur l'identité enregistrée ?
	- Quel inconvénient de valider ou qualifier une identité après le début de la prise en charge ?
	- Quel risque pour la sécurité de l'usager ?

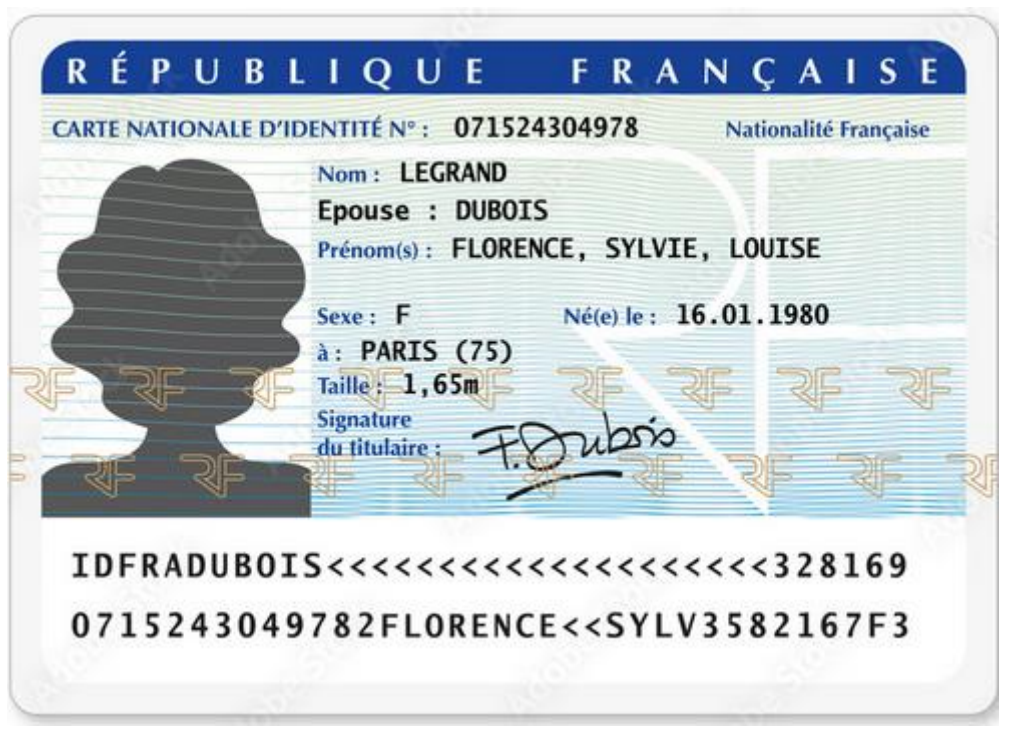

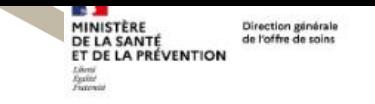

**REFERENTIEL NATIONAL D'IDENTITOVIGILANCE** 

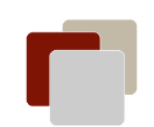

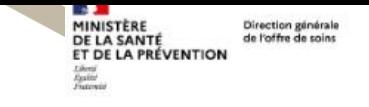

RÉFÉRENTIEL NATIONAL **D'IDENTITOVIGILANCE** 

### **Traits à renseigner en priorité et sans équivoque :**

### Traits stricts = identité sanitaire officielle

Ce sont les traits qui définissent l'identité officielle d'un usager de la santé. Ils comportent 5 traits obligatoires pour créer une identité (avec des données fictives si besoin) : nom de naissance, premier prénom de naissance, date de naissance<sup>1</sup>, sexe, code INSEE du lieu de naissance<sup>2</sup>; ils doivent être complétés dès que possible par la liste des prénoms de naissance et le matricule INS, pour les usagers qui en ont un.

### **complétés des traits complémentaires : nom d'usage, prénom d'usage…**

### **Récupérer une pièce d'identité ou une INS après la venue de l'usager ?**

le principal inconvénient réside dans le fait de modifier l'identité numérique après que la prise en charge de l'usager a commencé, ce qui nécessite de prévoir un circuit d'information rapide interne pour propager les modifications éventuelles à tous les acteurs (labo, pharmacie, service… ).

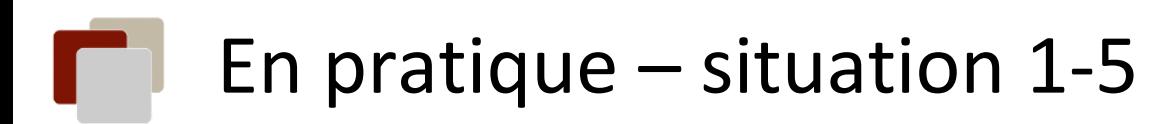

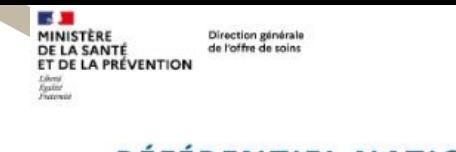

NTITOVIGILA

• Sa carte d'identité est périmée de 2009 ! Puis je l'utiliser pour valider/ qualifier (si récupération INS) son identité ?

Remarque : la présentation d'un document d'identité à haut niveau de confiance dont la date de validité est dépassée n'empêche pas d'attribuer le statut *Identité validée*. En cas de divergences entre deux titres d'identités à

Il est préférable que le titre servant à valider l'identité d'un usager soit le plus récent possible, ne serait-ce que pour faire le lien avec la photo d'identité, si besoin.

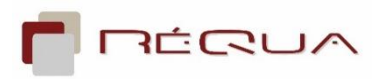

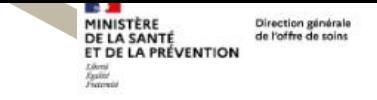

**REFERENTIEL NATIONAL D'IDENTITOVIGILANCE** 

• Mme SAYEB Meriem se présente aux admissions, quel prénom de naissance enregistrer ?

nom naissance: **SAYEB** Prénoms : **Meriem** DDN: 10/02/1946 Lieu de naissance : Tunisie code INSEE : 351

### son **titre de séjour précise son passeport tunisien** précise :

nom naissance: **SAYEB** Prénoms : **Meriame** DDN: 10/02/1946 Lieu de naissance : Tunisie code INSEE : 351

### **L'appel à l'INSi et la carte vitale** renvoient:

nom naissance: **SAYEB** Prénoms : **Marieme** DDN: 10/02/1946 Lieu de naissance : Tunisie code INSEE : 351

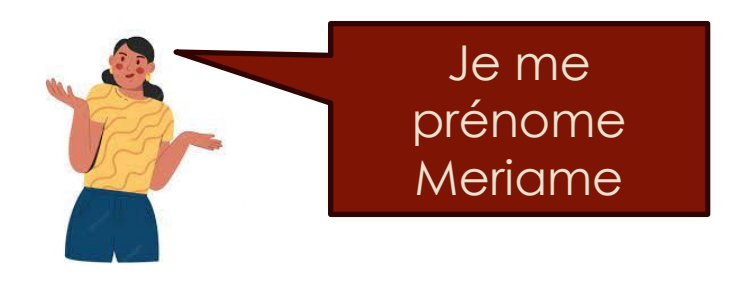

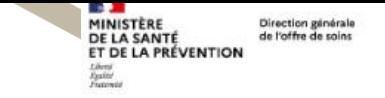

REFERENTIEL NATIONAL **D'IDENTITOVIGILANCE** 

Version en concertation

- En cas de divergences entre deux titres d'identité à haut niveau de confiance, il faut privilégier le document d'identité qui contient l'identité correcte de l'usager !
- Le but est que les différents documents concordent, plusieurs démarches sont à mener par l'usager pour corriger ces différentes erreurs :
	- Se rapprocher de la CPAM pour faire corriger le prénom sur la carte vitale.
	- Demander une correction du prénom à l'INSEE : se connecter sur le site de https://psl.service-

public.fr/mademarche/rnipp/demarche?execution=e1s1 pour corriger l'« INS », identité nationale de santé, maintenant utilisée dans tous les secteurs de soins en France

– Se rapprocher de l'état civil de la commune ou de l'organisme qui gère les droits sociaux pour faire corriger le prénom sur le titre de séjour.

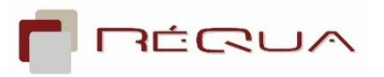

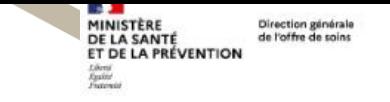

REFERENTIEL NATION TITOVIGILANCE

- **Peut-on utiliser l'acte de naissance pour les adultes ?**
- La présentation d'un **extrait d'acte de naissance** par un adulte ne permet pas, *théoriquement*, de valider (ou qualifier) une identité numérique car ne comporte pas de photographie.
- **Toutefois, il peut exister des cas particuliers où ce document peut être pris en compte pour valider une identité** (cf. § 3.3.3.2 RNIV 1). Ce sera par exemple le cas où il est produit par un étranger afin de prouver l'existence d'erreurs sur son titre d'identité officiel (cf. 7.3).

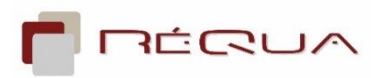

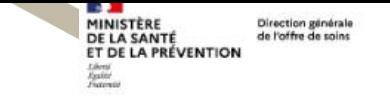

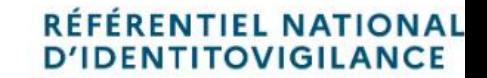

- **Quand peut-on utiliser l'acte de naissance ?**
- **Pour les mineurs ou dans le cas particulier de certains usagers majeurs (résident EHPAD) qui n'en disposent pas,** il est accepté le livret de famille ou un extrait d'acte de naissance. Dans ce cas de figure, il est nécessaire que le représentant légal, le parent ou le descendant selon les cas (majeurs vs mineurs), puisse justifier de sa propre identité.

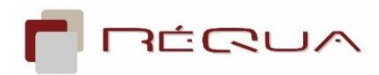

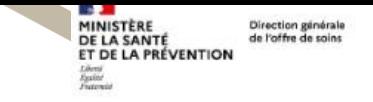

• **Une patiente portugaise se présente. Comment enregistrer son identité ?**

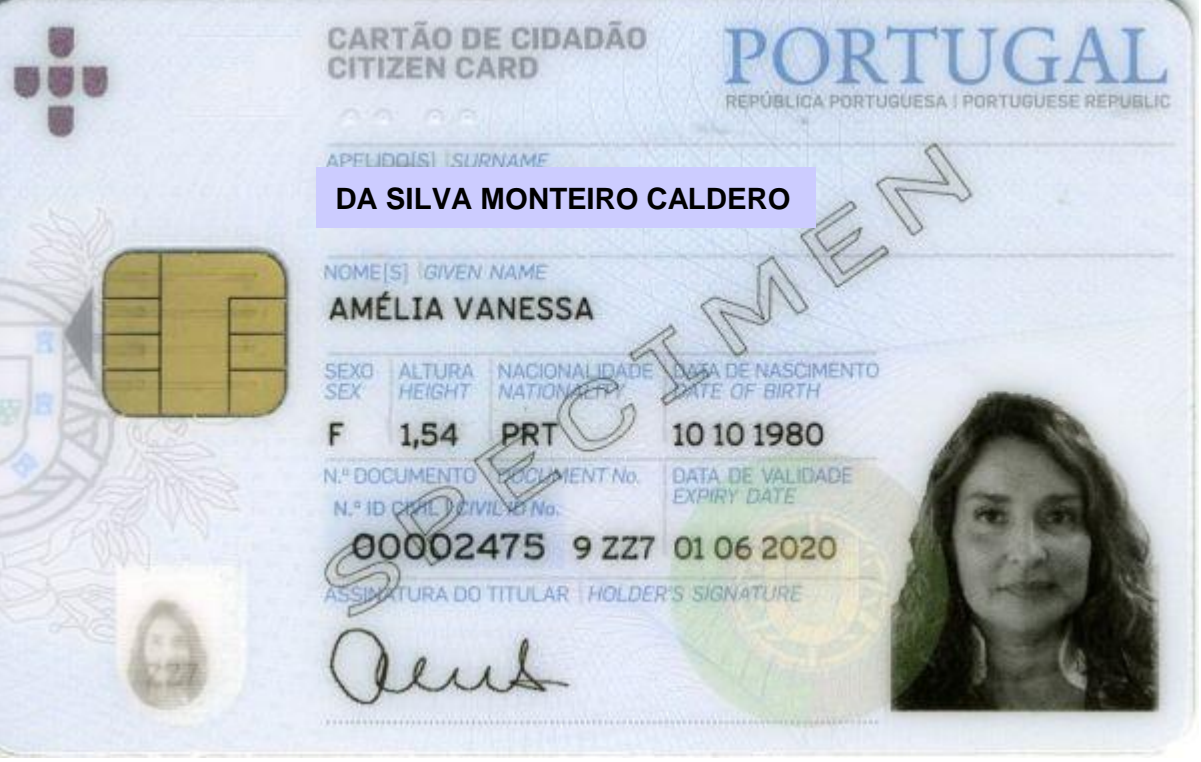

Les deux premiers identifiants du champ « Apelido(s) /Surname » correspondent au nom de naissance ; le troisième au nom marital.

**RÉFÉRENTIEL NATIONAL D'IDENTITOVIGILANCE** 

les identifiants de la rubrique « Nome » correspondent aux prénoms , mais l'identification du 1er prénom est à faire confirmer par l'usager

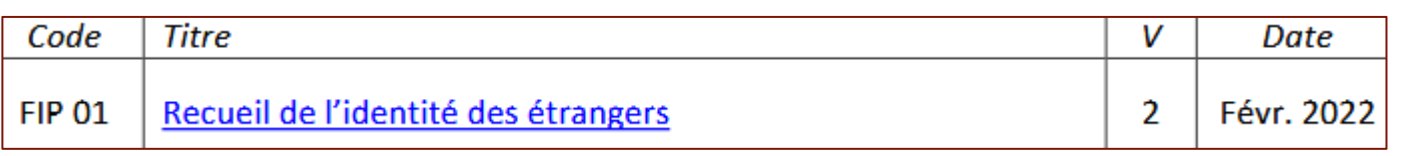

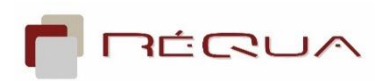

- Monsieur Paul-Emile BARBIER se présente avec sa pièce d'identité et sa carte vitale pour une consultation.
	- Sa carte d'identité indique « prénoms : Paul, Emile, Simon » **Puis je valider son identité ? Puis je interroger l'INSi ?**

**Non on ne valide pas l'identité** et on invite l'usager à nous apporter un autre titre à haut niveau de confiance (passeport, titre de séjour) ou son livret de famille. On l'invite également à faire modifier sa pièce d'identité

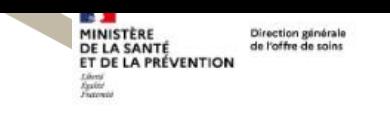

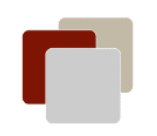

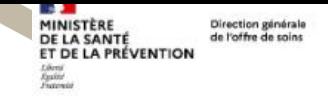

RÉFÉRENTIEL NATIONAL **D'IDENTITOVIGILANCE** 

### Modalités d'attribution du statut en fonction du mode de création de l'identité numérique

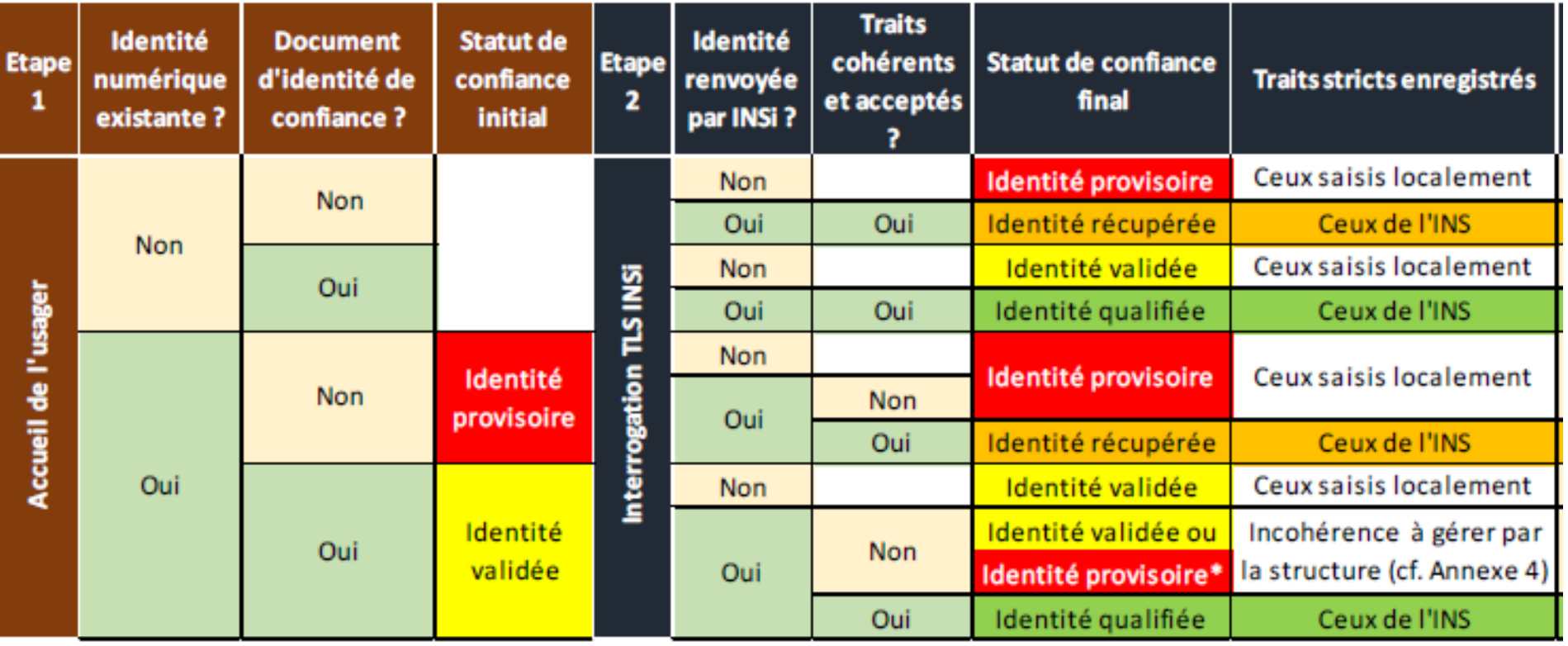

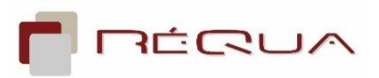

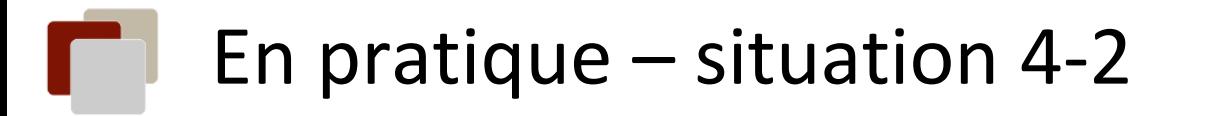

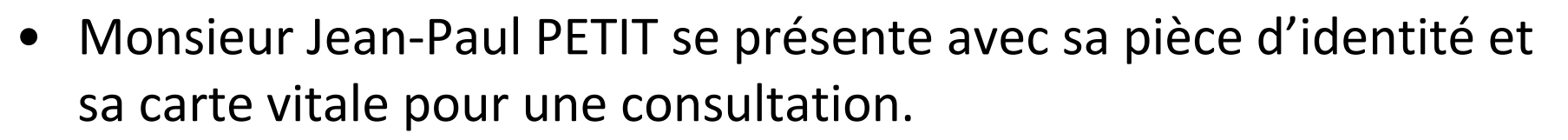

- Sa carte d'identité indique « prénoms : Jean-Paul, Olivier »
- L'INS remonte « prénom : JEAN »,

**Qu'enregistre t-on ? Qu'accepte t-on ?**

### **1 er prénom différent donc on ne peut pas récupérer l'INS**

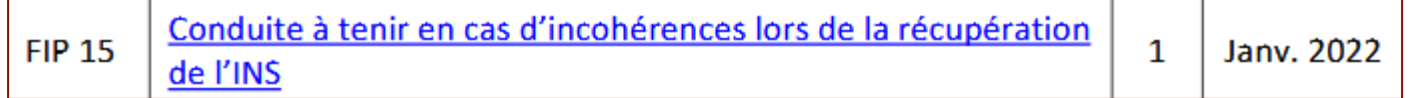

**Règle n° 1 : Les principaux traits stricts de l'identité numérique (nom de naissance, premier prénom, date de naissance, lieu de naissance et sexe) doivent être enregistrés sans erreur.** 

L'important est d'enregistrer l'identité correcte, sous le contrôle de l'usager ou de ses proches

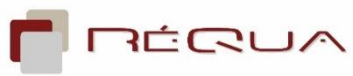

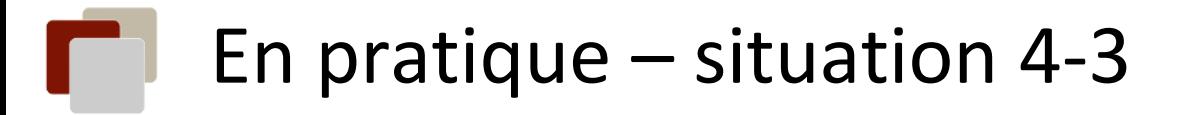

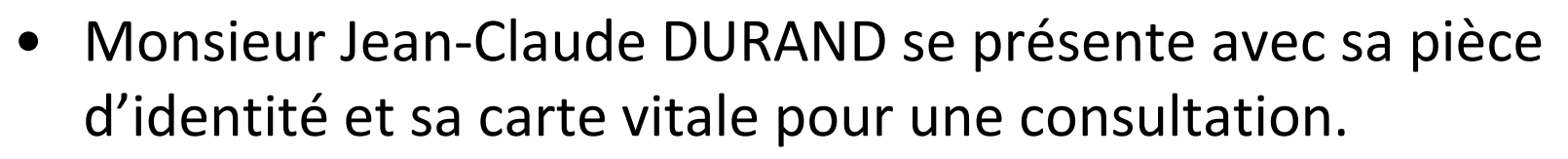

- Sa carte d'identité indique « prénom : Jean-Claude, Eugène »
- L'INS remonte « prénom : JEAN CLAUDE »,

**Qu'enregistre t-on ? Qu'accepte t-on ?**

• **1 er prénom identique donc on peut récupérer l'INS**

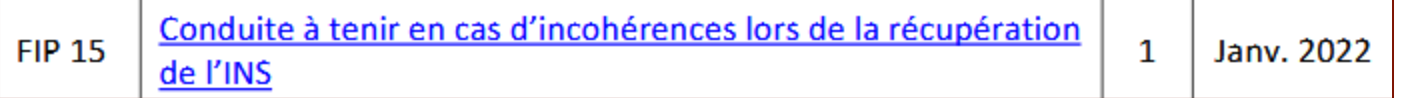

• **Règle n° 2 : Lorsque les différences portent sur l'utilisation de tirets ou d'apostrophes, il faut enregistrer le trait tel qu'il est renvoyé par le téléservice INSi.** 

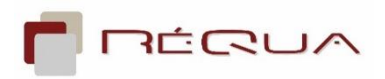

de Santé

# Règles sur les discordances INSi

• **Règle n° 1 : Les principaux traits stricts de l'identité numérique (nom de naissance, premier prénom, date de naissance, lieu de naissance et sexe) doivent être enregistrés sans erreur.** 

Identité Nationale de Santé

L'important est d'enregistrer l'identité correcte, sous le contrôle de l'usager ou de ses proches

- **Règle n° 2 : Lorsque les différences portent sur l'utilisation de tirets ou d'apostrophes, il faut enregistrer le trait tel qu'il est renvoyé par le téléservice INSi.**
- **Règle n° 3 : L'INS peut être récupérée lorsque les différences s'expliquent par l'application de règles de saisie différentes pour la transcription de certains caractères diacritiques.**
- **Règle n° 4 : Les différentes mentions utilisées pour signaler l'absence de nom ou de prénom de naissance dans l'état civil sont équivalentes et ne doivent pas être considérées comme source de discordance.**
- **Règle n° 5 : L'INS peut être récupérée si la discordance au niveau des prénoms est sans effet sur l'enregistrement du premier prénom de naissance et la gestion des homonymies.**
- **Règle n° 6 : Lorsqu'un même lieu de naissance est codé différemment dans l'INS et par le SI, la discordance explicable de COG ne doit pas empêcher la récupération de**  22 **l'INS.** ÉRUA

- Monsieur Jean-Claude DURAND est hospitalisé pour la 2ème fois en 6 mois.
- **Dois-je faire appel à l'opération de récupération sur INSi à chaque venue de l'usager dans ma structure ?** 
	- Non, l'appel à l'opération de récupération ne doit se faire qu'une seule fois. Il n'est nécessaire de renouveler l'opération que si l'usager a modifié ses traits stricts auprès de l'état civil ou en cas d'échec de l'opération de vérification d'une identité INS (Identité Nationale de Santé).
	- Cependant une demande d'un document d'identité à chaque venue peut être rendue systématique pour les structures ou services qui pratiquent des activités à risque ou réalisent des accueils en urgence, etc.

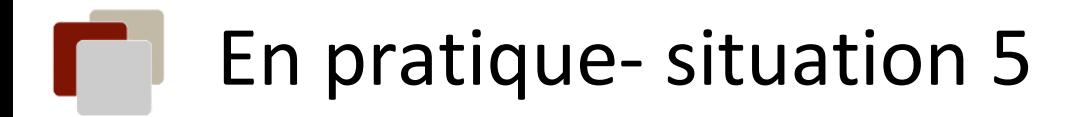

• Une demande d'admission pour Mme Monique Jacques a été adressée dans notre établissement dans **Via Trajectoire**. La commission d'admission a validé cette admission au « Médecin demandeur », qui a confirmé sa demande.

**Comment être certain de l'identité de cette future patiente ?** 

**Depuis le 11 avril 2023, lors de la création d'un dossier patient, le demandeur professionnel a désormais la possibilité de réaliser l'appel au téléservice INSI de la CNAM.**

Je peux donc voir à l'écran le statut de l'INS, mais même « qualifié », je dois à l'arrivée physique du patient, appliquer les règles habituelles de vérification de l'identité d'un patient à l'admission comme déployée dans le RNIV, pour la création du dossier dans l'établissement.

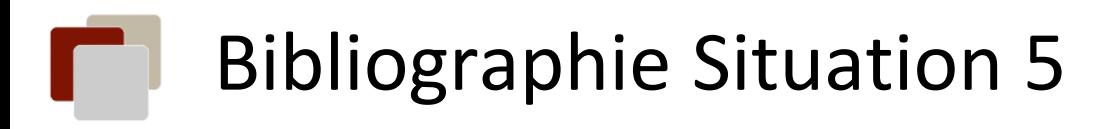

• Maintenance du logiciel Via Trajectoire

### [https://trajectoire.sante-](https://trajectoire.sante-ra.fr/Trajectoire/pages/AccesLibre/PageFixe.aspx?pgeFixe=mep)

### [ra.fr/Trajectoire/pages/AccesLibre/PageFixe.aspx?pgeFixe=mep](https://trajectoire.sante-ra.fr/Trajectoire/pages/AccesLibre/PageFixe.aspx?pgeFixe=mep)

#### **V8.1.2 le 09/05/2023 / Global :**

Ajout d'un bouton sur la page de création de dossier avec le logo INSi. Ce dernier fait appel aux services INSi. Cette fonctionnalité est disponible côté professionnels (Sanitaire, Grand-âge, TND et SNP) et médecin de ville.

Le bouton « créer le dossier » ne procédera plus automatiquement à l'appel INS.

#### **V8.1 le 27/03/2023 / Global :**

Mise en place de l'Identité nationale de Santé (phase 2\*) : activation de l'appel au téléservice INS de la CNAM à compter du 11 avril 2023 :

La partie intitulée "Identité Nationale de Santé" dans le volet "Administratif" du dossier Grand Age, dans le volet "Administratif et social" du dossier Sanitaire et dans le volet "Adressage » du dossier TND est désormais modifiable (auparavant les champs concernés étaient grisés).

**L'utilisateur peut ainsi valider, récupérer ou vérifier l'identité d'un patient mais également indiquer un point de vigilance ("identité homonyme", "identité fictive" ou "identité douteuse").**

\*Rappel : la mise en production de la version 7.3 en juin 2022 correspondant à la phase 1 de la mise en place de l'INS a permis l'uniformisation de l'affichage de l'identité du patient/de l'usager dans les domaines Sanitaire, Grand Age et TND et l'alignement avec les termes utilisés par l'INS.

Actualisation des conditions générales d'utilisation (CGU) de Via Trajectoire en lien avec l'activation de l'INS, nécessitant une revalidation de la charte d'utilisation du logiciel pour l'ensemble des utilisateurs suite à la montée de version.

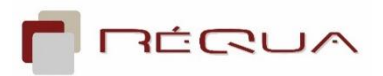

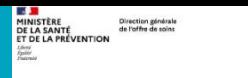

# Servons-nous de nos erreurs et des cas particuliers qui se présentent

En cas d'erreur d'identité ou de cas particulier sans conduite à tenir concernant un usager, il est nécessaire de :

- **Signaler cet évènement indésirable** selon le protocole en vigueur dans votre établissement, qu'il y ait eu ou pas conséquences sur l'usager

Afin que l'erreur ne se reproduise plus !

Ou que le cas particulier puisse être remonté!

Comment signaler les anomalies rencontrées ?

Il est important que toute difficulté rencontrée pour la récupération de l'INS ou la qualification de l'identité numérique, du fait d'une incohérence non mineure, soit signalée comme événement indésirable et rapportée au niveau régional et national. [Reco PP 02]

➢ **Signaler à [roland.slimani@esante-bfc.fr / juliette.duchene@requa.fr](mailto:roland.slimani@esante-bfc.fr) / [angelise.flori@ars.sante.fr](mailto:angelise.flori@ars.sante.fr)** ÉRUA

# Servons-nous des documents existants

• Fiches pratiques du 3 RIV

[https://resana.numerique.gouv.fr/public/information/consulterAccessUrl?cle](https://resana.numerique.gouv.fr/public/information/consulterAccessUrl?cle_url=2146736381BW9TM1VZCDQAbQhuBWsAIAc5WmcGJwZvAmlQbQdmXW5TaAM/UjkAYlRu) [\\_url=2146736381BW9TM1VZCDQAbQhuBWsAIAc5WmcGJwZvAmlQbQdmX](https://resana.numerique.gouv.fr/public/information/consulterAccessUrl?cle_url=2146736381BW9TM1VZCDQAbQhuBWsAIAc5WmcGJwZvAmlQbQdmXW5TaAM/UjkAYlRu) [W5TaAM/UjkAYlRu](https://resana.numerique.gouv.fr/public/information/consulterAccessUrl?cle_url=2146736381BW9TM1VZCDQAbQhuBWsAIAc5WmcGJwZvAmlQbQdmXW5TaAM/UjkAYlRu)

• Dépliant patient pour correction INSEE

[https://esante.gouv.fr/sites/default/files/media\\_entity/documents/ANS\\_INS](https://esante.gouv.fr/sites/default/files/media_entity/documents/ANS_INS_D%C3%A9pliant_D%C3%A9marche_INSEE_VF.pdf) [\\_D%C3%A9pliant\\_D%C3%A9marche\\_INSEE\\_VF.pdf](https://esante.gouv.fr/sites/default/files/media_entity/documents/ANS_INS_D%C3%A9pliant_D%C3%A9marche_INSEE_VF.pdf)

• Le RNIV

<https://esante.gouv.fr/produits-services/referentiel-ins>

• Webinaire « comment améliorer son taux de qualification » - 2h

[https://esante.gouv.fr/webinaires/ins-comment-ameliorer-le-taux-de](https://esante.gouv.fr/webinaires/ins-comment-ameliorer-le-taux-de-qualification-des-identites-de-votre-structure)[qualification-des-identites-de-votre-structure](https://esante.gouv.fr/webinaires/ins-comment-ameliorer-le-taux-de-qualification-des-identites-de-votre-structure)

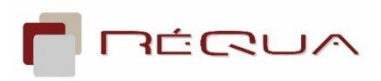